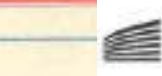

**IYAAOFOI YRAAAHADN**<br>ESNIKHI AIDAAIITIKHI

# Н ЕӨНІКН

#### ΙΣΤΟΡΙΑ ΔΙΧΩΣ ΠΡΟΗΓΟΥΜΕΝΟ

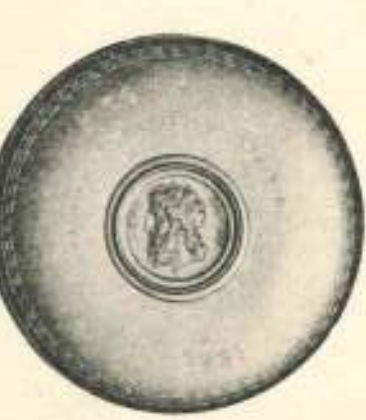

**AGHNAI** 1968

# **Н ЕӨNIKН**

# Н ЕӨНІКН

#### ΙΣΤΟΡΙΑ ΔΙΧΩΣ ΠΡΟΗΓΟΥΜΕΝΟ

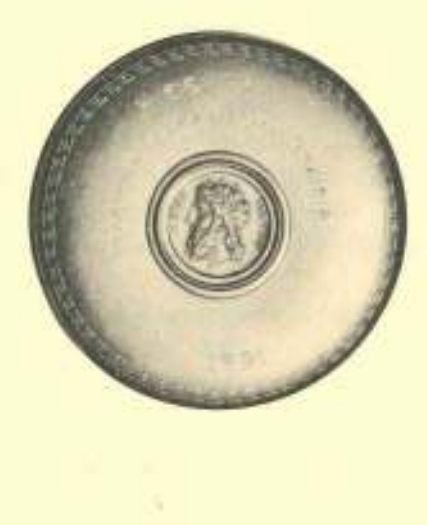

**AGHNAI** 1968

#### Η ΕΘΝΙΚΗ ΑΣΦΑΛΙΣΤΙΚΗ

## Έν άρχη ήν ό φόβος

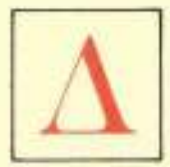

έν χωρεί άμφιβολία. Ο φόβος είναι τό κίνητρο κάθε προσπαθείας πρός άσφάλισι. 'Ο άνθρωπος, είτε άνήκει στούς χρόνους πού τό φυσικό δίκαιο κυριαρχούσε, είτε άνήκει στον πολι-

τισμό της τεχνοκρατίας, πρός δύο θεμελιακούς στόγους κατατείνει:

Ό loς είναι νά κυριαρχήση πάνω στή φύσι καί νά προσποριστή άγαθά. Καί

Ό 2ος είναι νά διατηρήση και ν' άσφαλίση τα αγαθά που κατέκτησε.

Γύρω άπ' αύτους τους δύο πόλους, συστρέφεται κάθε άνθρώπινη δραστηριότητα. Είτε ύλική, είτε πνευματική. Σ' αύτές τις δύο ροπές θά άνακαλύψη δ άνθρωπος τις ρίζες των πολιτισμών, δποια δνομασία κι' άν φέρουν.

Πολλές μάστιγες τριγυρίζουν τον άνθρωπο: ΟΙ θεομηνίες, ή φωτιά, τ' άτυχήματα, και το μεγάλο άναπόφευκτο, ό θάνατος. Μπροστά σ' αυτές τις μάστιγες ένοιωσε άπ' τα πιό πρωτόγονα χρόνια την ανάγκη να προστατευτή ή ν' άναβάλη το μοιραϊο. Υλικά καί νυγολογικά. Αναζητούσε μία ψυγολογική έξισορρόπησι, κι' αύτή ή λαχτάρα τον ώδήγησε στήν άνακάλυψι της Θεότητος. Αισθάνθηκε την άνάγκη ν' άνακαλύψη δυνάμεις, ίσχυρότερες άπ' αυτόν, που προστάτευαν και τιμωρούσαν. Οι θρησκείες των πρωτόγονων στάθηκαν οί πρώτοι άσφαλιστικοί όργανισμοί. "Απ' αύτές ξεκινά ή Ιστορία των άσφαλιστών. Κι' δταν άκόμα ό Χριστιανισμός ύψωσε τον άνθρωπο σέ άπίθανα πνευματικά ψηλώματα, καί σ' αύτές άκόμα τις πνευματικώτατες σφαΐρες οι μάζες άποθέτανε την άσφάλισί τους στό Θεό. Λογαριάζανε πώς ή πίστι ήτανε άρκετή, άφου μπορούσε να κινήση δρη. Καί μολονότι δ Χριστός ξεγώρισε τό τί άνήκει στό Θεό, και το τί άνήκει στον Καίσαρα, κατά τρόπο διαυγέστερο κι' άπό κρύσταλλο, οί άνθρωποι, στηριζόμενοι στή ρήσι «Μή ούν μεριμνήσητε είς την αύριον, ή γάρ αύριον μεριμνήση τά έαυτής», λογάριασαν την άσφάλισι μέριμνα γιά την αύριο και την θεωρήσανε επεμβασι στο έργα της Προνοίας. 'Ως τόσο δ Ίησούς το προβάδισμα στη Βασιλεία του Θεού και στή δικαιοσύνη του ζήτησε άπό τον άνθρωπο κι' ύποσχέθηκε ταυτόχρονα πώς «ταϋτα πάντα-δηλαδή τά ύλικά- προστεθήσεται ύμίν». Ποία άλλη θά ήταν πιό ξεκάθαρη τοποθέτησι:

Αλλά δέν είναι τούτο το αίτιο πού άργησε πολύ ή άσφαλιστική ίδέα νά βρή την επιστημονικά συστηματοποιημένη μορφή της.

Όσοι μιλούν γιά προϊστορία των άσφαλίσεων ύπερβάλλουν. Ή νηπιακή ήλικία των άσφαλίσεων μάλιστα. Όχι δμως ή προϊστορία, γιά τον άπλούστατο λόγο πώς, όταν ή προϊστορία ίστορηθή, παύει νά είναι ποοϊστορία.

Ή άσφαλιστική όργάνωσις αποτελεί δίδυμη άδελφή της κεφαλαιοκρατικής κοινωνίας. Ακόμα και στά χρόνια της Ίταλικής 'Αναγεννήσεως δέν έχουμε παγιωμένους άσφαλιστικούς όργανισμούς, άλλά άλληλοβοηθητικές σωματειακές δργανώσεις, άλληλοβοηθητικά σωματεία και δχι άσφαλιστικές έπιχειρήσεις μέ τη σύγχρονη σημασία του δρου. Βέβαια ή έμπορική άνθησι στήν Ίταλία μπορεί νά δημιούργησε τό πρώτο άσφαλιστήριο συμβόλαιο, άλλά ή άσφάλισις, παρά την έμπορική άνθησι, παραμένει νηπιακή και περιστασιακή.

# Ό έμπορος της Βενετίας

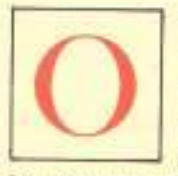

ΓΕΝΑΡΟΣ είναι ξμπορος της Βενετίας. Είναι ξμπορος και πλοιοκτήτης μαζί. Τα καράβια του δργώνουν τα νερά της Μεσογείου και του φέρνουν πραμάτιες πού μοσκοπουλά στην Ίταλία.

Ο Γενάρος είναι ή ένσάρκωσι του ίδανικού φίλου. Αγαπά το Βασάνη που πρέπει απαραίτητα να ταξιδέψη γιά ν' άνταμώση την άγαπημένη του, την Πόρτσια. Του λείπουν τρείς χιλιάδες τάλληρα κι' άπευθύνεται και τα ζητά ως δάνειο άπό το Γενάρο, τον έμπορο της Βενετίας. Τα ζητά δμως σέ μιά στιγμή που

κι' ό Γενάρος έγει έλλειψι μετρητού. Περιμένει βέβαια τά καράβια του, άλλ' αυτά άργουσαν. Καί τά καράβια του μπορούσαν ν' άντικρύσουν ένα σωρό κινδύνους. Θεομηνίες, φωτιά, πειρατές. Δύσκολα μπορούσε να βρή αμέσως τρείς χιλιάδες τάλληρα. Αλλά το αίσθημα της φιλίας τον σπρώγνει και νά ταπεινωθή άκόμα προκειμένου νά έξοικονομήση τά χρήματα πού χρειαζόταν ό φίλος του ό Βασάνης. Γιατί μεγάλη ταπείνωσι ήταν γιά το Γενάρο να πάη νά ζητήση δανεικά άπό τον Σάϊλωκ, πού μισούσε θανάσιμα τον Γενάρο. Καί του το λέει ξεκάθαρα δ Σάϋλωκ, κάνοντας πώς σκέφτεται και παριστάνοντας πώς μονολογεί, ένω δ,τι λέει το λέει γιά νά τ' άκούση ό Γενάρος.

- Τρείς χιλιάδες τάλληρα. Πολλά... Πολλά.

Θά ύπογράψη βέβαια όμόλογο ό Γενάρος. Καί θά πληρώση τόκο τσουχτερό στον Σάϋλωκ. Δέν νοιάζεται δμως γι' αύτά ο Γενάρος. Ή έννοια του είναι μία. Πώς νά υπηρετήση τον άκριβό του φίλο. Δέν θά παζάρευε γιά τον τόκο. Ο Σάϋλωκ δμως δεν θέλει τόκο. Τό μόνο που ζητά είναι άν δεν πληρωθή το όμόλογο στήν ώρα του νά κόψη άπό το Γενάρο μέ τό ίδιο του τό γέρι μιά λίτρα κρέας άπό τό μέρος της καρδιάς. Κοντολογής να σκοτώση το Γενάρο. Καί ξαναλέει ο Σάϋλωκ:

- Τρεϊς χιλιάδες τάλληρα... Πολλά... Πάρα πολλά...

Κι' δταν δ Γενάρος προσπαθή να τον πείση ν' άλλάξη τό είδος του τόκου, ό Σάϋλωκ άρνιέται καί τού φωνάζει τούτη τή φορά άπό θέσεως ίσχύος:

- Θυμάσαι στό Ριάλτο πού άρπαξες και πέταξες κατά γης τον έβραιϊκό μου τον τσουμπέ, πού μέ χτύπησες... Γιατί; Γιατί είμαι Όβρηός.

Καί τότε, θέλοντας να δείξη πόσο σκληρή ήταν ή καταφοόνια του Γενάρου πρός τη φυλή του Σάυλωκ, ό τελευταίος λέει το υπέροχο απόσπασμα του Σαίξπηρ πού βάζει στό στόμα του Σάυλωκ την άπολογητική δλων των κατατρεγμένων φυλών. Αίώνια καταδίκη του φυλετισμού γιά δλους τους καιρούς.

Ο Γενάρος δέχεται μαζί με την άσυνήθιστη και στομφώδη κριτική του Σάυλωκ, να υπογράψη τό όμόλογο, μέ τον έγκληματικό αύτο τόκο.

Ο Σαίξπηρ γεννήθηκε στά 1564 μήνα 'Απρίλιο. Τόν «Έμπορο της Βενετίας» τον έγραψε γύρω άπό το 1610. "Αν ύπηρχε άσφάλεια ζωής στην άνθουσα τότε, σ' όλόκληρη την περιοχή της Μεσογείου, Βενετία, την πλούσια Βενετία, την πανίσχυρη Βενετία των Δόγηδων, δέν θ' άσφάλιζε τη ζωή του μπροστά σέ τέτοια δμεση άπειλή θανάτου. Γιατί ο Σάϋλωκ, πού τόν μισούσε θανάσιμα, δέν χωράτευε. Ήταν, δπως καί άποδείχθηκε, άνελέητος. Δέν τον ένδιέφεραν τά τρείς χιλιάδες τάλληρα. Τον ενδιέφερε ή εκδίκησι. 'Αποζητούσε το νόμιμο φόνο. Του το έπιτρέπανε της Βενετιάς οί νόμοι. Δέν τ' άγνοούσε δλα τούτα ό Γενάρος, δέν ζούσε στό Μεσαίωνα ό Γενάρος. 'Ο Μεσαίωνας είχε περάσει. Είχε άπό χρόνια φυσήξει δ άγέρας της 'Αναγεννήσεως. Το έμπόριο άνθουσε, οί ναυτικές μεταφορές ήταν στό απόγειο της δόξας τους. Παρ' δλα αύτά ό πλούσιος ξμπορος της Βενετιάς δέν φαίνεται άπό πουθενά και άπό τίποτα πώς μπορούσε νά άσφαλίση τή ζωή του, άν το ομόλογο έληγε χωρίς νά πληρωθή, πράγμα που πιθανώτατα μπορούσε νά συμβή στά χρόνια της ίστιοπλοΐας. Δέν υπήρχε δμως καί μετά τον Μεσαίωνα και μετά την 'Αναγέννησι ώργανωμένη άσφάλισις. 'Αραιά και που άπόπειρες άσφαλιστικές, άλλά όχι βιώσιμες.

### Τὸ καφενεῖο τοῦ Έντουαρντ Λόϋντ

ΕΡΑΣΑΝΕ περισσότερα άπό έκατό γρόνια μετά τον έμπορο της Βενετίας γιά νά άποκαλυφθή ώς θεμελιακή μορφή τεραστίου άσφαλιστικού όργανισμού, το άρχικό του κύτταρο. Ένας

καφετζής: δ Έντουαρντ Λόϋντ, που είχε ένα μετριώτατο καφενείο στά 1689, στήν Τόουερ Στρήτ.

Ό επινοητικός αύτος "Αγγλος, γιά να συγκεντρώνη καί να διατηρή την πελατεία στο καφενείο της Τόουερ Στρήτ, δπου συχνάζανε έπιχειρηματίες του ΣΙΤΥ, τούς μετέδιδε ναυτιλιακές είδήσεις, προφορικά, η διαβάζοντάς τους είδήσεις ναυτιλιακές πού περιμάζευε, κι' δταν είδε πώς τούτη ή ξμπνευσί του δέν πολλαπλασίασε και δέν σταθεροποίησε μονάχα την πελατεία του καφενείου της Τόουερ Στρήτ, άλλά δημιουργούσε ζωηρό ένδιαφέρον, συστηματοποίησε την άρχική του ξμπνευσι κι' άντι να μεταδίδη προφορικά τις ναυτιλιάκες είδήσεις, άρχισε να τις τυπώνη σέ μιά τρισεβδομαδιαία δισέλιδη έφημεριδούλα που ο τίτλος ήταν LLOYD'S NEWS. 'Η έφημεριδούλα αύτή, καθαρά είδησεογραφική, στάθηκε ό πρόδρομος μιδς άλλης έκδόσεως που ό Έντουαρντ Λόϋντ την τιτλοφόρησε LLOYD'S LIST, και πού έκδίδεται ὣς σήμερα μέ άνταποκριτές σ' δλους τους λιμένες της ύδρογείου. Το καφενείο του Έντουαρντ Λόϋντ στά 1691 μεταφέρθηκε άπό τους διαδόχους του στήν LOMBARD STR. και άπό τότε LLOYD σημαίνει, σέ παγκόσμια κλίμακα, το μεγαλύτερο διεθνές κέντρο θαλασσασφαλειών, 'Ο "Εντουαρντ Λόϋντ είγε βέβαια πεθάνει, άλλά ή επινόησίς του, τό πνεδμα του. τό αίσθητήριό του, γιά το μέλλον των άσφαλίσκων. έπέζησε γιγαντωμένο, γιά νά καταστή δ ίσγυρότερος θαλασσασφαλιστικός δργανισμός του κόσμου.

# Ό Στέφανος Στρέϊτ καί ή «Έθνική» 'Ασφαλιστική

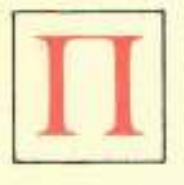

PIN άπό το Είκοσιένα και έπι 85 χρόνια οί "Ελληνες, γένος ναυτίλων, δπως γράφει ό Ρενάν, δέν μπορούσαν να μή σκεφτούν την άσφάλισι των πλοίων τους και των άγαθων που μετέφεραν

αύτά τα πλοΐα. Ή Γαλλική Έπανάστασις είχε ώς άποτέλεσμα την άνοδο και την προκοπή της άστικης τάξεως. Είχε κι' δλας γεννηθή ή κεφαλαιοκρατική olκονομία, καί τά συνθήματα «Έλευθερία - Ισότης άδελφότης» αύτή την άνοδο έρμηνεύανε. Ούτε οί Έλληνες ναυτίλοι, ούτε οί Έλληνες έμποροι είχαν άστοχήσει στή σωστή έκτίμησι της οικονομίας που διαμορφωνόταν. Υπήρχαν πιά οι θεμελιακές προϋποθέσεις γιά την είσαγωγή και καθιέρωσι του άσφαλιστικού θεσμού. Σκιά που άκολουθούσε το μεγάλο έμπόριο καί την μεγάλη βιομηχανική μονάδα ήταν δ άσφαλιστικός θεσμός. Τώρα πιά δμως ό θεσμός θεμελιώνεται πάνω σέ βάσεις έπιστημονικές. 'Ασφάλειες ζωής, άσφάλειες κατά κινδύνων πολέμου, άσφάλειες κατά της φωτιάς, άσφάλειες κινητών και άκινήτων, άσφάλειες κατά χαλάζης, κτηνασφάλειες, κοινωνικές άσφαλίσεις.

Ο Νεοελληνικός έμπειρισμός λογάριασε παρθένο το έδαφος και άπό το 1846 οι άσφαλιστικές έπιγειρήσεις πληθαίνουν. Από μία έμπεριστατωμένη μελέτη του κ. Κωνσταντίνου Κωστάκη πληροφορούμαι πώς άπό τό 1850 - ώς τότε τον Έλληνικό χώρο τον έκμεταλλευόταν οι ξένες άσφαλιστικές έταιρίεςφθάσανε σε άριθμό που άνησύχησε κι' αύτους τούς Ιδιους τους άσφαλιστές. Το "Εμπορικό 'Επιμελητήριο Πατρών ζήτησε άπό το κράτος το 1861 να σταματήση την παροχή άδειων γιά την λειτουργία καί άλλων άσφαλιστικών επιχειρήσεων. Κείνη τή στιγμή οί Έλληνικές 'Ασφαλιστικές έπιχειρήσεις είχαν φτάσει τον άριθμο 62, και ήσαν κατεσπαρμένες σ' δλη την επικράτεια, με προβάδισμα της Σύρας πού ήταν τότε το πρώτο έμπορικό, ναυτιλιακό καί βιομηχανικό κέντρο του νέου Βασιλείου.

Στή Σύρα λειτουργούσαν 26, στήν Πάτρα 19, στήν 'Αθήνα 8, στόν Πειραιά 2, στίς Σπέτσες 2, καί άπό μία στό Γαλαξείδι, Ίθάκη, Κεφαλλονιά, και Ζάκυνθο. Πολλές. Γιά τούτο και δεν έπιζήσανε, κι' δσες παρατείνανε το βίο τους κάνανε άσήμαντες δουλειές. Έτσι φτάνομε στό 1891.

Ή οίκονομική κατάστασι της χώρας δέν ήταν καλή. Ή πολιτική κατάστασις δέν ήταν καλύτερη. "Οασι άποτελούσε ή Εθνική Τράπεζα Στά 1891 διοικητής ήταν ό Παϋλος Καλλιγάς και υποδιοικητής άπό το 1889 δ Στέφανος Ιωάννου Στρέϊτ.

Ο Στρέϊτ δέν μπήκε στην Τράπεζα ώς υποδιοικητής άλλά ώς διευθυντής του υποκαταστήματος Λαμίας στά 1872. Στά 1873 έγινε επιθεωρητής υποκαταστημάτων καί, μετά 17 χρόνων ύπαλληλική δραστηριότητα, στά 1889 έξελέγη άπό διευθυντής του δικαστικού, υποδιοικητής της Εθνικής Τραπέζης.

Ο Στέφανος Στρέϊτ ήταν ένα κράμα Έλληνα καί Γερμανού. Είγε την έπιγειρηματική τόλμη του Έλληνα και την σέ βάθος γνώσι του Γερμανού. "Ηταν συστηματικός άλλά και όραματιστής. "Εκλινε πάντα πρός τους δραματισμούς, χωρίς ν' άποσπάται και άπό τήν πραγματικότητα της τρεγούσης ώρας ή τά βιώσιμα κατάλοιπα του παρελθόντος. Ήταν συγκεντρωτικός, απόλυτος και ένοιωθε απέχθεια για την πολυαργία. Καί ώς υποδιοικητής και ώς διοικητής της Έθνικης Τραπέζης και ώς υπουργός των Οικονομικών, μετά τον κακότυγο πόλεμο του 1897, διοικούσε πραγματικά. "Οταν άνέλαβε διοικητής της Εθνικής Τραπέζης έκάλεσε τους δύο υποδιοικητάς, τον Ίωάννη Βαλαωρίτη και τον Ίωάννη Εύταξία και τους είπε: «Πρέπει νά γνωρίζετε κύριοι, δτι έγώ διοικώ», καί όρθως ό Βλάσης Γαβριηλίδης, ό τότε πρύτανις του Έλληνικού Τύπου, έγραψε γιά την άνυψωθείσα άπό τόν Στρέϊτ "Εθνική Τράπεζα: «'Από της διοικήσεως της Έθνικης Τραπέζης ύπό του Στεφάνου Στρέϊτ μέγρι σήμερον δεν επροστάτευε πλέον το Κράτος τήν Τράπεζαν, άλλά ή Τράπεζα, το Κράτος. Δεν επάλευε ή Τράπεζα πώς να σώση έαυτήν, άλλά πώς να σώση τό Κράτος».

'Ο Γαβριηλίδης τον είχεν επονομάσει «Ο Διαισθανόμενος»! Και ώς διαισθανόμενος, άπό της σκοπιάς του υποδιοικητού της Εθνικής Τραπέζης είδε είς τις 62 άσφαλιστικές έπιχειρήσεις που άνοιγόκλειναν, μέσα στά πλαίσια της Επικρατείας, ένα σοβαρώτατο τομέα-τόν άσφαλιστικόν-σέ χέρια κατά τό μάλλον άνευθυνα. Τ' άποτέλεσμα έδικαίωσε την κρίσι του καί τούς φόβους του. Καί δμως, παρ' δλην αύτην την άσφαλιστική άναρχία, έβλεπε όλοκάθαρα τό μέλλον αύτου του τομέως και την τεραστία σημασία του στήν ύπηρεσία της Οίκονομίας. Δεν έπτοήθη καθόλου από τα προηγούμενα ατυγήματα σ' δσους έπεγείρησαν να διακονήσουν στον άσφαλιστικό τομέα. Δέν φοβήθηκε την στενότητα των κεφαλαίων. Δέν τον τρόμαξε ή ξλλεινι έπιστημονικά κατηρτισμένου άσφαλιστικού έμψύγου ύλικού. Θέλοντας νά προγωρήση είπε στον διοικητή της Έθνικης Τραπέζης Παύλο Καλλιγά, ότι πρέπει να πέση κανείς στή θάλασσα για να μάθη να κολυμπά. Ο Καλλιγάς βρήκε δοθούς τους στογασμούς του Στεφάνου Στρέϊτ καί κατενόησε δσο λίγοι την σημασία του άσφαλιστικού τομέως γιά την οίκονομία της χώρας, ό δέ Στρέϊτ, ό πατέρας της ίδέας, επίστευε ότι με τον έπιστημονικά ώργανωμένο "Ασφαλιστικό 'Οργανισμό, ή οίκονομία άποκτά πρόσθετο πνεύμονα. Ο Στέφανος Στρέΐτ πίστευε στόν 'Ασφαλιστικό θεσμό και διαισθανότανε εύρύ και σπουδαΐο το μέλλον της 'Ασφαλιστικής Έπιχειρήσεως. Άλλά, δπως σ' δλες του τίς εκδηλώσεις και δραστηριότητες, από της ακαδημαϊκής έδρας μέχρι της εφηρμοσμένης Οικονομίας, ήταν κι' έδω συστηματικός. 'Αναζητούσε παντού τά στερεά θεμέλια κι' εύρισκε άποκρουστικούς τούς προγείρους έμπειρισμούς και τις τυχοδιωκτικές προγειρότητες.

"Έτσι το 1891 ο Παϋλος Καλλιγάς άνεκοίνωσε στή συνέλευσι των Μετόχων της Έθνικης Τραχέζης, δτι ή Τράπεζα ανέλαβε την πρωτοβουλία της ίδρυσεως της Έλληνικής 'Ασφαλιστικής 'Εταιρίας «Η ΕΘΝΙΚΗ» και έδωσε την ακόλουθον εξήγησιν:

«Ή ανάγκη τοιαύτης έγγωρίου έταιρίας έπι άσφαλών βάσεων θεμελιουμένης πρό καιρού ήδη είχε καταστή επαισθητή. Ή δε ήμετέρα Τράπεζα δκοινεν δτι λαμβάνουσα την πρωτοβουλίαν, τη συμπράξει και των λοικών πιστωτικών ίδρυμάτων του τόπου, της συστάσεως τοιαύτης έταιρίας, ούσιωδώς ύπηρετεί τό κοινόν συμφέρον, Ιδία διά της άποτροπής της έκ του τόπου δξαγωγής χρήματος, ήν συνεπάγεται ή άσφάλισις παρ' άλλοδαπαίς έταιρίαιον.

Κοντολογής πραγματοποιήθηκε οίκουμενική δλων των Τραπεζών γιά την θεμελίωσι της Έλληνικής 'Ασφαλιστικής 'Εταιρίας «Η ΕΘΝΙΚΗ», 'Αθλος έξαίρετος, που δέν άνήκει στήν καθημερινότητα. Δικαιωματικά ή νέα έταιρία πήρε το δνομα ΕΘΝΙΚΗ, γιατί θεμελιώθηκε μέ την πίστι και τη συμβολή όλης της οίκονομίας, όλης της πίστεως.

Εύθυς άμέσως ή σκέψι του Στεφάνου Στρέϊτ έντοπίστηκε στον δύσκολο τομέα του έμψύχου ύλικου πού θά καθώριζε την άκολουθητέα πορεία της νέας έταιρίας και θά ύπηρετούσε τα συμφέροντά της καθώς καί τά συμφέροντα των άσφαλιζομένων.

Ή ίδρυσις της ΕΘΝΙΚΗΣ υπηρξε το οίκονομικό γεγονός της έποχης, τό καταπληκτικό γεγονός στά έλληνικά οίκονομικά χρονικά. Το ύψος των κεφαλαίων που κατετέθησαν και το κύρος των ίδρυτων καί των πρώτων μετόχων προοιωνίζανε το μέλλον της. πού τά 80 περίπου γρόνια πού διαρρεύσανε άπό τότε δέν διαψεύσανε.

### Οι ιδρυταί

- 1. ΕΘΝΙΚΗ ΤΡΑΠΕΖΑ ΤΗΣ ΕΛΛΑ-**AOE**
- 2. ΤΡΑΠΕΖΑ Κωνσταντινουπόλεως
- 3. ΤΡΑΠΕΖΑ Ήπειροθεσσαλίας
- 4. ΓΕΝΙΚΗ Νησιωτική Τράπεζα

5. ΤΡΑΠΕΖΑ Βιομηχανικής Πίστεως

Κάθε μία άπό τις Τράπεζες αύτές παρε χώρησε ένα τμήμα της ίδρυτικής της συμμετοχής σε διάφορα πρόσωπα μεγάλου κύρους, δπως ό Στέφανος Στρέϊτ, ό Στέφανος Σκουλούδης, ο Παύλος Καλλιγάς, ό Α. Σιμόπουλος, ό Γ. Αθηνογένης, ό Δ. Νεγρεπόντης κ.ά.

Το μετοχικό κεφάλαιο της «ΕΘΝΙΚΗΣ» είχεν δρισθή σέ 8.000.000 δρχ., δηλαδή 320.000 λίρες Αγγλίας. Μόνον άν σκεφθή κανείς δτι τα κεφάλαια της Έθνικης Τραπέζης της Έλλάδος όταν Ιδρύθη ήταν 4.000.000 δραχμές, της Τραπέζης Αθηνών πού ίδρύθηκε το 1893, 10.000.000 δρχ., της Λαϊκής Τραπέζης πού ίδρύθηκε το 1905, 1.500.000, καί της Έμπορικής Τραπέζης που ίδρύθηκε το 1907, 3.500.000 δρχ. θά κατανοήση τί έσήμαινε το 1891 ένα κεφάλαιο 8.000.000 δρχ. και τι σημαίνανε οι Τράπεζες πού ίδρυσαν την ΕΘΝΙΚΗ καί ποιά σημασία είγαν τά πρόσωπα του πρώτου διοικητικού Συμβουλίου της. Τά παραθέτομε:

Στέφανος Στρέϊτ έπι 20ετία Πρόεδρος

- Γ. Αθηνογένης
- **I.** Βαλαωρίτης

Άλκ. Κρασσάς (ό κυριώτερος συντάκτης του Έλληνικού νόμου περί άσφαλιστικών έπιχειρή $f$  ( $v$  $03D$ 

Α. Σιμόπουλος

I. Ευταξίας

Δ. Μάξιμος, και

Ζαφ. Μάτσας.

Μεταξύ των πρώτων ύπαλλήλων που έπελέγησαν ήταν ό Ιωάννης Χαλκοκονδύλης, απόφοιτος του Πανεπιστημίου του Γκράτς, της Σχολης Κοινωνιολογίας και ο Σπύρος Παπαφράγκος.

Ο Στέφανος Στρέϊτ άπησχολήθη πολύ μέ την εύρεσιν του καταλλήλου προσώπου στό όποιον θ' άνετίθετο ή Γεν. Διεύθυνσι καί με τον ρεαλισμό πού τον έχαρακτήριζε δέν δυσκολεύθηκε να μετακαλέση τον Ίταλό έπιστήμονα άσφαλιστή, τον Έρρϊκον Ποντρεμόλι, ήλικίας 36 έτων, που ώργάνωσε την ΕΘΝΙΚΗ κατά τά πρότυπα των μεγάλων Ασφαλιστικών έταιριών της Εύρώπης και έμεινε έπι κεφαλής του νέου όργανισμού, μιά έπταετία περίπου.

#### Η ΕΘΝΙΚΗ ΚΑΙ Η ΦΩΤΙΑ

#### Ο άνθρωπος και ή φωτιά

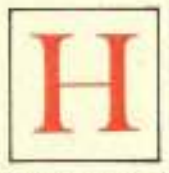

ΦΩΤΙΑ προηγεΐται του άνθρώπου. Έγει κατά πολύ μεγαλύτερη ήλικία άπό τον άνθρωπο. Σέ ώρες συνταρακτικώτατα κοσμογονικές σημείωσε την παρουσία της κατά τρόπο

έντονο καί φοβερό. Παρούσα πάντοτε και ίδιαίτερα στίς ώρες των πρώτων και των έσχάτων ήμερων. 'Ο άνθρωπος την είδε ταυτόχρονα σάν προστάτη και σάν φοβερή κι' άνελέητη άπειλή. Είχε δίκαιο ό Προμηθέας που τη χάρισε στον άνθρωπο σάν πολύτιμη και ατίμητη δωρεά. Με τη φωτιά στην έξουσία του πραγματοποίησε και πραγματοποιεί θαύματα. Χωρίς αύτήν ο θάνατος προβάλλει και απλώνει άπάνθρωπη τή σκιά του. Όταν, δμως, ή φωτιά ξεπετιέται μακρυά άπό τον έλεγχο του άνθρώπου, τότε είναι ή φοβερώτερη άπειλή. Τότε είναι τό «πΰρ έξώτερον» που δέν προορίζεται γιά τον άνθρωπο άλλά είναι «τό ήτοιμασμένον τω διαβόλω καί τοϊς άγγέλοις αύτου». Είναι το μόνο δπλο φθοράς καί καταστροφής που έχει την υπουλότητα του δφεως. Έχθρός καταχθόνιος. Γιατί ή φωτιά δέν κατατρώει άμεσα. Άφανίζει γλείφοντας. Έρπει σάν το φοβερώτερο έρπετό και ή θωπεία και το φιλί της είναι θανάσιμα. Κόλασι ή περίπτυξί της καί τρόμος.

Υπάργουν δύο φωτιές. "Η φωτιά της καταστροφής και ή φωτιά της σωτηρίας. Ή φωτιά της καταστροφής δέν έχει δρια. Ο άνθρωπος έθου δριον. "Η τουλάγιστον προσπαθεί να την τιθασέψη και να τήν δαμάση. Καί δέν είναι οι έπιτυχίες πού του λείψανε στον άνασχετικό τούτον άγωνα. Άπό την άρχή της ίστορικής μνήμης ή φωτιά συνακολουθεί δλες τις μάστιγες. Ποιές οι μαρτυρίες: Πολλές. Καί πρώτα ό "Ομηρος και ή Βίβλος. Το «Γήϊνον πύρ», ή παμφάγα δηλαδή φλόγα είναι ό πρώτος Ομηρικός χαρακτηρισμός στήν Τλιάδα. Άλλά είναι τόσο πλούσιοι καί τόσο ανατριγιαστικοί οί Όμηρικοί χαρακτηρισμοί που θά τους ζήλευαν γιά λογαριασμό τους τά φοβερώτερα θηρία. Κι' ή Βίβλος δεν είναι φειδωλή. Η πυρκαϊά της Τροίας. ή φωτιά που αποτελείωσε τα Σόδομα και τα Γόμορρα, ή πυρκαϊά της Ρώμης, είναι σταθμοί στίς γήϊνες καταστροφές. Άλλά είναι σταθμοί γνωστοί πού μνημονεύονται έπειδή ίστορηθήκανε άπό μεγάλους ποιητές. Τούτο δμως διόλου δεν σημαίνει πώς τούτοι οί σταθμοί καλύπτουν τό φρικιαστικό τούτο θέμα. Κάθε άλλο. Είναι ζήτημα άν υπάρχη μεγάλη πολιτεία ή μικρή, άπό τά πιό πανάρχαια χρόνια ώς σήμερα, πού νά μή έζησε την άγωνία της φωτιάς καί είναι άνέφικτο ν' άριθμήση κανείς τά σπίτια πού γνώρισαν τις φοβερές και άνατριγιαστικές θωπείες του πύρινου θηρίου μέ τις μυριάδες γλώσσες πού χαρίζουν τό φίλημα του θανάτου.

Τό μεγάλο δμως παράδοξο είναι δτι ό άνθρωπος είναι ό μεγάλος έμπρηστής της ίστορίας, συνειδητά ή άσυναίσθητα. Τον έμπρηστικό δαυλό τον κρατά σάν πολεμιστής, σάν έκδικητής, σάν Ήρόστρατος πού πυρπολεί το ναό της 'Αρτέμιδας στήν

Έφεου γιά να θορυβήση γύρω άπό τ' δνομά του. σάν κάκτος ματαιοδοξίας, σάν προδομένος έραστής, σάν καταπιεζόμενος και στραπατοαριζόμενος ένωϊσμός, σάν πυρομανής που ήδονίζεται στο θέαμα. της καταστροφής, σάν άφηρημένος και άπρόσεγτος. σάν έμπρηστής υποταγμένος σε πολιτικές ή πολεμικές σκοπιμότητες.

#### Ή άμυνα κατά της φωτιάς

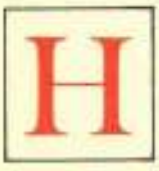

ΚΛΑΣΣΙΚΗ άμυντική μεθοδολογία κατά της φωτιάς έγει δύο σκέλη: Τό δάμασμα μέ τό νερό και τό σβήσιμο, καί τον έντοπισμό, την άπομόνωσι της φωτιάς, δημιουργώντας ά-

πόστασι μεταξύ του κτίσματος που έχει παραδοθή στίς φλόγες και των τριγύρω κτισμάτων. Τά μέσα αύτά χρησιμοποιήθηκαν άπό τά πιό πανάρχαια χρόνια ώς σήμερα που είναι πιο τελειοποιημένα. Ή χημεία βοήθησε ώστε ή πυροσβεστική άμυνα νά άποκτήση λυσιτελέστερα μέσα άλλά παρ' δ). αύτά σε σύγχρονες μεγαλοπόλεις, Βρυξέλλες, Λονδίνον, Παρίσι, Ρώμη, Σικάγο, οίκοδομικοί κολοσσοί γίνανε παρανάλωμα της φωτιάς και μέ άνθρώπινα θύματα.

Γιά τούτο δ άνθρωπος, παράλληλα πρός τόν κίνδυνο της ίδιας του ζωής, είδε τη φωτιά σάν κίνδυνο πού άπειλούσε τά άγαθά του, κινητά και άκίνητα. Την είδε σάν την πιο μεγάλη απειλή κατά της

στέγης πού στεγάζει αύτον και τούς δικούς του. κάποτε μάλιστα είδε τη φωτιά σάν μεγαλύτερο κίνδυνο καί άπό τό σεισμό. Βέβαια κανείς δέν είγε τή γιουμοριστική καί σαρκαστική διάθεσι να θέση τον άνθρωπο σε δίλημμα προτιμήσεως μεταξύ φωτιάς καί σεισμού. Αλλά είναι τόσο συχνότερος ό κίνδυνος της φωτιάς και όχι τόσο συχνός ό κίνδυνος του σεισμού, ώστε τη φωτιά τη θυμούνται οί άνθρωποι συχνότερα άπό το σεισμό, μολονότι σχετική άμυνα κατά της φωτιάς υπάρχει, ένω άντίκρυ στον σεισμό δέν υπάρχει άμυνα.

ΟΙ κουψώνες σταθήκανε άπό τα πιό πανάρχαια χρόνια ή πρώτη άμυνα κατά της φωτιάς. Κρυψώνες μέσα στή γή. Στίς κρυψώνες κάτω άπό το έδαφος άποθέτανε οι άνθρωποι τά πολύτιμά τους, τους φόβους τους και τις έλπίδες τους. "Οταν κατά τον 19ον αίωνα καί άκόμα περισσότερο κατά τον 20ον αίωνα ή άσφάλισι κατά κινδύνων πήρε τη μορφή μεγάλων άσφαλιστικών δργανισμών θεμελιωμένων σε βάσεις έπιστημονικές και σε κεφάλαια σημαντικά, ό κλάδος της άσφαλίσεως κατά πυρός δημιουργήθηκε κλάδος μεγάλης άσφαλιστικής σημασίας. Διεθνώς ύπηρξε προθυμία γιά τις άσφαλίσεις κατά του κινδύνου πυρός, και του λόγου το άσφαλές βεβαιώνει τό πραγματικό γεγονός της άσφαλίσεως κατά κινδύνων πυρός είς μόνην την «Έθνικήν» 243 τετραγώνων είς το κέντρον της πόλεως της Θεσσαλονίκης, διά ποσόν 2.850.000 δρχ., με άναλογίαν άγγλικής λίρας και δραχμής 25 δραχμές γιά κάθε άγγλική λίρα. Παραλλήλως πρός την «Έθνικήν» πολλές άγγλικές έταιρίες είχαν ένδιαφέρον γιά 80.000.000 δοχ. έκτος άλλων ξένων και έλληνικών έταιριών. Βέβαια μιά πυρκαϊά, δπως ή μεγάλη πυρκαϊά

τής Θεσσαλονίκης, που κράτησε τρείς όλόκληρες μέρες άπό τις 5 έως τις 8 Αυγούστου 1917 κι' είνε άπίθανη έκτασι σέ καταστροφές δημιουργεί ένα τεράστιο πρόβλημα γιά τις άσφαλιστικές έταιρίες. Επρεπε να πληρωθούν άσφάλειες από άσφαλιστές κι' άντασφαλιστές συνολικού ύψους 100 έκατομμυρίων δραγμών. Και έπρεπε να πληρωθούν αν δγι άμέσως, τουλάγιστον σύντομα, άφου οί πυρόπληκτοι και πολλοί ήταν και άστεγοι.

# Ή πυρκαϊά της Θεσσαλονίκης

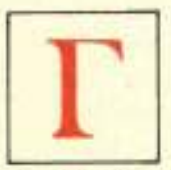

ΙΑ ΤΟΥΣ άσφαλιστικούς όργανισμούς ή πυρκαϊά της 5ης Αύγουστου 1917 της Θεσσαλονίκης στάθηκε έκπληξις συγκλονιστική. Ή δουλειά των άσφαλιστικών όργανισμών είναι

 $v^*$ άντιμετωπίζουν άτυχήματα. Οι δργανισμοί αύτοι δέν συγκροτήθηκαν γιά ν' άντιμετωπίζουν κοιλάδες ρόδων, άλλά κοιλάδες όδύνης και κλαυθμών. 'Αλλά και ή περιοχή των άτυχημάτων δέν είναι άτέρμων. Είναι πεπερασμένη, ή τουλάχιστον πρέπει να λογαριάζεται πεπερασμένη, διαφορετικά ένα άπροσμέτρητο ύψος δαπάνης είναι φοβερά δύσκολο ν' άντιμετωπισθή, αν δχι άδύνατο.

Κατά την πρώτη είκοσιπενταετία της λειτουρ-

#### OI ΘΕΜΕΛΙΩΤΑΙ

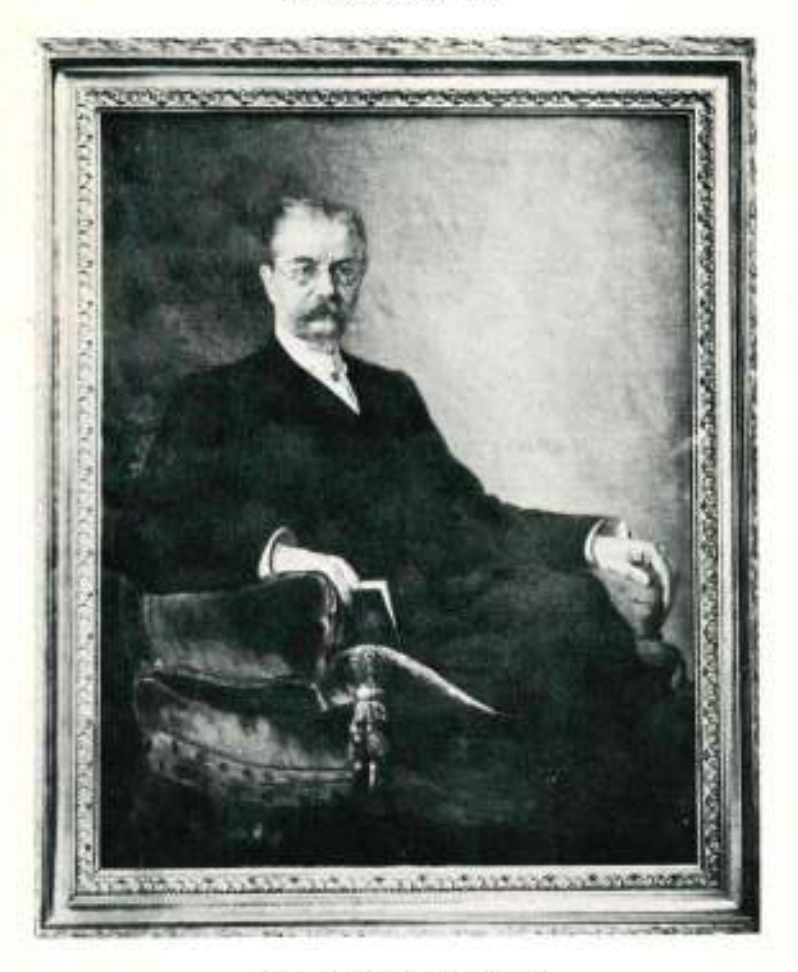

#### ΣΤΕΦΑΝΟΣ Γ. ΣΤΡΕΙ-Τ

PORTERS IT THEY THEN THEY THE COUNTRY

Oyllon; 6 guinee stress in the sales of Above. Xiles denordes of feveriests Ive, wietz alta gebra ok ewerfteraten.

#### Kai škiyan; noncilians. a dilong layong dyychima.

Ανάνυμος Έλληνική Μεγάλη Τταιρία. nhe yastıcılır 'Ampakatör, skulleles EGNIKH, καί δισους φλέγει άληθώς θερμή φιλοποτρία δι τρέξουν δασκ τάχνιν ν' άπρελισθούν έχει. Ή καθεμία Τράτεζα είς ταίτην έχει μέρος cui uttoyen sui iliganti ei epitres nepuloliyot. κι' δε σπείση πρός ασφάλειαν 'στήν ΕΘΝΙΚΗΝ έγκοίρας a) έκείνος που δεν έβαλε στο πόδιμ του τσαρούχι. Άσφάλειε κατά πυρός, της γης και της θαλάπους. καί των παντοίων συμφορών, όπου γενιφ ή πλάσις, άσφάληνα είς φοβερά κι άπροσατα στιγβάντα. άσφαλισε στο είναι σας, είς την ζωήν, είς πάντα. Πλήν μελητήσας κι ό ΡΩΜΗΟΣ το Καταστατικόν καί κάθε του άστρόρρουχό είς πιέτην θ άσφαλίση. έν και ό ρέκτης Υπουργάς των Επιστερικών, άκου μας βγάζει την ψυχή δε διου να μιλύση. σκουδαία Νομοσχέδια Leitleiux impires, με τά δεοΐα σίγουρα θ' άσφαλισθη το κρατος. 'Αοφάλειαν δι' έλας σως ή ΕΘΝΙΚΗ κηρύτει... όδος Σταδίου, κύριοι, στου 'Α' ελοί το απήτι.

Καί ο άλησμόνητος Γαύργιος Σουρής δημοσιεύει στον «Ρευμηό» του έμμετρη άγγελία για την ίδρυσι της «ΕΘΝΙΚΗΣ», που έθευρηθη το μεγάλο γεγονός της έποχης. Ο Σουρής χωρίς να απομακρύνεται από τη σατυρική σκοπιά του δίδει την είδησι σε όλη της την πληρότητα.

#### ΟΙ ΤΕΣΣΑΡΕΣ ΠΡΩΤΟΙ ΔΙΕΥΘΥΝΤΑΙ

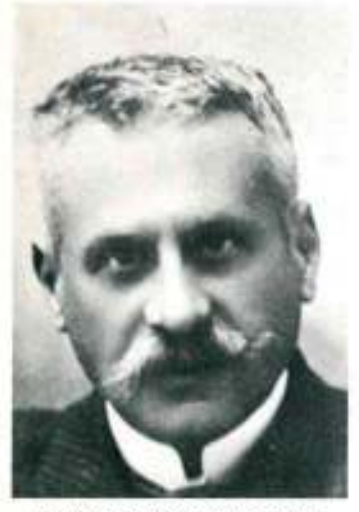

ΕΡΡΙΚΟΣ ΠΟΝΤΡΕΜΟΛΙ Πρώτος Δ) της 1891-1897

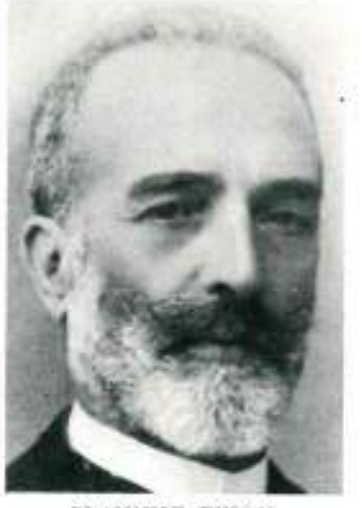

ΙΩΑΝΝΗΣ ΓΚΙΩΝ Δεύτερος Α) της 1897-1909

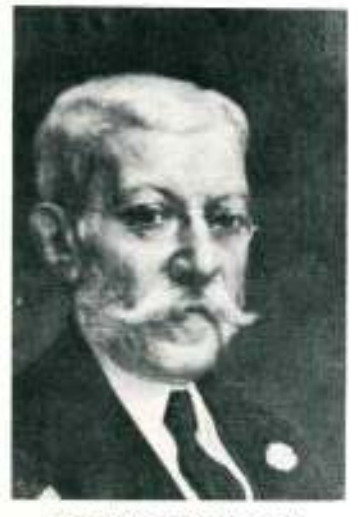

ΙΩΑΝΝΗΣ ΣΕΡΜΠΟΣ Τρίτος Δ)τής 1909-1924

![](_page_23_Picture_7.jpeg)

Α. Μ. ΠΑΠΑΛΟΠΟΥΛΟΣ Τέταρτος Δ) της 1924-1926

![](_page_24_Figure_0.jpeg)

Το σημερινό Ιδιόκτητο Μέγαρο όπου στεγάζονται τα γραφεία της<br>«ΕΘΝΙΚΗΣ» όδος Καραγιώργη Σερβίας.

γίας της ή «Έθνική» αντίκρυσε ώς ασφαλιστής καί άντασφαλιστής δύο άποτεφρωμένες πόλεις. Ή πρώτη στον Ίσημερινό, ή QUAYAQUIL και ή δεύτερη ή Θεσσαλονίκη. Ή πόλις του Ίσημερινού απετεφρώθη 100 %. Ή Θεσσαλονίκη κατεστράφη κατά τά 2/3 πού μέσα σ' αύτά ήταν τό κέντρο της πόλεως. Μνημεία δπως δ Βυζαντινός "Αγιος Δημήτριος έγιναν βορά της φωτιάς. Το ίδιο το ύποκατάστημα της Ίονικής Τραπέζης, το Ταχυδρομικόν Μέγαρον κ.λ π

Ώς μία ώρισμένη στιγμή μπορούσαν να γίνουν είκασίες και γιά τά σημεία όπου ξεπετάχτηκαν φλόγες καί γιά τά αίτια καί γιά τίς έστίες. Είχε έπισημανθή ένα σπίτι στην όδο Έγνατίας όπου πρωτοφάνηκε φωτιά στίς 3 το απόγευμα του Σαββάτου της 5ης Αυγούστου, άλλά γιά τις υπόλοιπες έστίες τίποτα δέν μπορούσε να βεβαιωθή. Άπό τη στιγμή δμως πού έκδηλώθηκε φωτιά σέ μιά μεγάλη άποθήκη πετρελαίου και βενζίνης ή τραγικότητα άγγιζε ώρα 'Αποκαλύψεως, Τεράστιες ποσότητες βενζίνης και πετρελαίου προκαλέσανε έκρηξι καί το αϊσθημα τών άνθρώπων ήταν αΐσθημα μαρτύρων της συντελείας. Οι φλόγες και τα εκσφενδονιζόμενα δοχεία καυσίμων ξφτασαν ίστιοφόρα που είχαν άπομακρυνθη άπό την άκτή περίπου 200 έως 500 μέτρα. Άλλά of έκρήξεις ήταν έκρήξεις κοσμογονικής ώρας. Ο πανικός, οί κραυγές άπελπισίας είχανε ξεπεράσει τά δρια και της πιό μεγάλης άνθρώπινης άντοχής. Οι φλόγες άπό την έκρηξι ήσαν όρατες σε άπόστασι πού ξεπερνούσε τά τριάντα χιλιόμετρα. Τή νύχτα του Σαββάτου και τη νύχτα της Κυριακής δ δρίζοντας της Θεσσαλονίκης είχε μιά έκτυφλωτική πύρινη λάμψι. Στήν περιοχή της αποθήκης

σημειώθηκαν και τα περισσότερα ανθρώπινα θύuara.

Σάν να μήν ξφθανεν αυτό δυνατός αγέρας τράνευε τη φωτιά και θέριευε τις φλόγες. Σε τι νά βοηθήσουν οι άνεπαρκέστατες και παμπάλαιες άντλίες της πυροσβεστικής ύπηρεσίας Θεσσαλονίκης και πώς νά σιμώσουν τις καιόμενες συνοικίες βυτιοφόρα; Έκατο χιλιάδες φτάνανε οι άστεγοι, έξ ών τό 50 % Ισραηλίτες. Όλα τά μεγάλα ξενοδογεία της παραλίας, ό «Ολυμπος», ή «Ρώμη», το «Σπλέντιτ», γίνανε παρανάλωμα του πυρός.

Ή άσφαλισμένη άξία του άκινήτου πλούτου τών κτισμάτων υπολογίσθηκε σέ 125 έκατομμύρια δραχμές και ή πραγματική άξια σέ 400 έκατομμύρια δραχμές της έποχης έκείνης.

Πῶς ή «Έθνική» αντιμετώπισε το φοβερο αύτό πρόβλημα φαίνεται άπό το σγετικό απόσπασμα πού υπάρχει στην Εκθεσι του Διοικητικού Συμβουλίου έπι του Ίσολογισμού του έτους 1917.

Τό αυτούσιο σχετικό απόσπασμα μιλά με ύπευθυνότητα καί δίνει την σωστή είκόνα του δραματικού θέματος:

> «Προσεδόκωμεν, γράφει ή ξκθεσις, Ικανοποιητικόν μέρισμα διά τούς Κυρίους Μετόχους διά την χρήσιν του 1917, ότε άτυχως έξερράγη ή καταστρεπτική πυρκαϊά της Θεσσαλονίκης, την όποίαν πάντες γνωρίζετε.

> Είς την είρημένην πυρκατάν ή ήμετέρα Έταιρία ένδιαφέρεται διά δρχ. 2.850.000, έξ ών περί τό ήμισυ βαρύνουν τόν άντασφαλιστήν μας.

> Καίτοι ή έκκαθάρισις τών άνω ζημιών δέν έπερατώθη είσέτι, έκ τών μέχρι σήμερον κανονισμών δυνάμεθα να ύπολογίζωμεν είς σώστρα περί τάς 750 έως 800 χιλιάδας, οϋτως ώστε τό πληρωτέον ποσόν θα ανέλθη περί τα δύο ώς έγγιστα έκατομμύ

ρια, έξ ών περί το έν έκατομμύριον είς βάρος του άντασφαλιστού μας.

Το άνω ποσόν των δοχ. 2.850.000 είχομεν άναλάβει έπί 253 τετραγώνων, άτινα κατεστράφησαν ύπό του πυρός, ήτοι είχομεν περί τάς 11.000 δρχ. άσφαλείας όμου μετά του άντασφαλιστού μας είς Εκαστον τετράγωνον. Τούτο άποδεικνύει την συντηρητικότητα μεθ' ής ένηργοϋμεν ασφαλείας είς την είρημένην πόλιν.

Διά την έξακρίβωσιν της αίτίας και της προεκτάσεως της έν λόγω πυρκαϊάς συνετάχθημεν έξ άρχης μέ τάς άγγλικάς Έταιρείας, ένδιαφερομένας διά 80 περίπου έκατομμύρια είς τάς ζημίας, πρός άς προσεκώρησαν και πάσαι αί έν Θεσσαλονίκη έρναζόμεναι Έταιρείαι, το δέ έκει Συνδικάτον των ' Ασφαλειών προέβη και προβαίνει είς την ειρημένην έξακρίβωσιν, άνευ δμως όριστικού είσέτι άποτελέσματος, δι' ο επιεικώς αί Έταιρείαι πάσαι λαμβάνουσαι ύπ' δψιν την κατάστασιν των παθόντων, άπεφάσισαν να προβούν είς την καταβολήν των άποζημιώσεων ΕΧ GRATIA και ύπό τον ρητόν δρον της ύπό των άποζημιουμένων έκχωρήσεως είς αύτάς παντός δικαιώματός των κατά του τυχόν ύποδειχθησομένου ύπαιτίου της ένδρξεως ή έπεκτάσεως της πυρκατάς. Πρός την τοιαύτην άπόφασιν προσεχώρησε και ή ήμετέρα Έταιρεία και ήρχισε καταβάλλουσα τάς κανονιζομένας άποζημιώσεις. Επαυσε δέ άπό της πυρκαϊάς, ήτοι άπό της δης Αύγουστου 1917, πάσαν έργασίαν και ήκύρωσε τάς μή ληξάσας είσέτι, οϋτως οὐδένα πλέον κίνδυνον διατρέχομεν έκ πυρκαϊάς έν τη είρημένη πόλει.

Ένεκα των ζημιών λοιπόν της Θεσσαλονίκης, αίτινες δέν καλύπτονται ύπό τών προκυψάντων κερδών του 1917 και του δι' έκκρεμείς ζημίας ύπάρχοντος άποθεματικού έκ δρχ. 160.000, δέν δυνάμεθα. κατά τάς διατάξεις του Καταστατικού, νά διανείμωμεν μέρισμα είς τους Κους Μετόχους διά τό 1917, άλλα θα κρατήσωμεν το προκύψαν κέρδος τών δρχ. 540.000 σύν τω άποθεματικώ των 160.000. ήτοι το δλον δρχ. 700.000, Ινα άντιμετωπίσωμεν τάς

έκκαθαρισθησομένας άποζημιώσεις της Θεσσαλοviknc.

Υπάρχουν και τινες ζημίαι έκτος της Θεσσαλονίκης, έκκρεμείς είσετι έκ διαφόρων χρήσεων. άνερχόμεναι περίπου είς 85.000 δρχ., διά τάς όποιας κρατούμεν ίδιαίτερον άποθεματικόν.

Ταύτα έθεωρήσαμεν άναγκαΐον νά έκθέσωμεν ύμιν έν λεπτομερεία περί των έργασιών μας του 1917 και να βεβαιώσωμεν ύμας ότι μετά θάρρους άτενίζομεν το μέλλον. Καταστρεπτικαί πυρκαϊαί ώς ή της Θεσσαλονίκης, εύτυχως κατά πολύ μακράς περιόδους άναγράφονται είς τά χρονικά τών 'Ασφαλειών και έπειδή άφ' ένος μέν ή άνθηροτάτη οίκονομική κατάστασις της Έταιρείας, άνωτέρα κατά πολύ της 31ης Δεκεμβρίου 1916 ένεκα της ύπερτιμήσεως τών κτημάτων και χρεωγράφων της Έταιρείας, άφ' έτέρου δέ ή δμεσος και τακτική καταβολή τών ζημιών της Θεσσαλονίκης, παρ' όλας τάς δυσχερείας της καταστάσεως και της ελλειψεως συγκοινωνίας μετά του άντασφαλιστου μας, ηθέησαν κατά πολύ την έμπιστοσύνην της πελατείας μας - άποκτώσης διά της πληρωμής των ζημιών τούτων μεγαλυτέραν πεποίθησιν περί της προθύμου καί δικαίας έκπληρώσεως των ύποχρεώσεων μαςέλπίζομεν άκραδάντως ότι, μεθ' όλην την λύπην ήν αίσθανόμεθα διά την μή παροχήν μερίσματος είς τούς Μετόχους μας, ή Έταιρεία βαδίζει είς προϊούσαν πρόοδον και καθίσταται όσημέραι έθνικός κοινωφελής παράγων έν τω μέτρω του προορισμού αύτής».

Ή σοβαρότητα ένός άσφαλιστικού όργανισμού καί ή ίσχύς του καταφαίνονται μονάχα δταν καλήται ν' άντιμετωπίση άτυχήματα τέτοιας έκτάσεως καί ζημίες τέτοιου ΰψους.

Οί ξένοι έμπειρογνώμονες διατυπώσανε γιά τήν πυρκαϊά της Θεσσαλονίκης τις πιό άντιφατικές γνώμες. Συζητούσαν κι' άμφισβητούσαν την όρθοδοξία τούτου του άτυχήματος πυρός στήν περίπτω-

σι της Θεσσαλονίκης. Είχε το ατύχημα τα γνωρίσματα του τυχαίου, ναί ή δχι; Οί έκπρόσωποι των ξένων έταιριών και οι κάτοικοι πού ζούσαν στήν περιοχή της πυρκαϊάς και άλλοι αυτόπτες μάρτυρες υπεστήριζαν-καί τούτο φαίνεται άληθινό-ή πυρκαϊά δέν είχε μία έστία, άλλά πολλές. Πώς ή φωτιά έκδηλώθηκε ταυτόχρονα σέ πολλά, κι' άπομακρυσμένα μεταξύ τους σημεία. Πώς ή πυρκαϊά κατέληξε νά έξελιχθή σέ μία, άλλά στην άρχη ήταν πολλές. Αύτή ή πολλαπλή έμφάνισι της φωτιάς δημιούργησε την υπόθεσι πώς ή φωτιά ήταν μέτρο στρατιωτικό του Συμμαχικού Στρατηγείου γιά νά διευκολύνη τη μετατόπισι πληθυσμών που δημιουργούσαν άνασφάλεια γιά τά μετόπισθεν των μαχομένων στρατευμάτων στό Μακεδονικό Μέτωπο. Στήν περίπτωσι αύτή ή άσφαλιστική αντιμετώπισι της καταστροφής μπορούσε νάναι διαφορετική. Άλλά πώς μπορούσε ν' άποδειχθή άληθινή αύτή ή ύποψία; Κι' άν άκόμα ή πυρκαϊά, γιά τους λόγους που άναφέραμε παρά πάνω ήταν μέτρο του Στρατηγείου. ποιός μπορούσε ύπεύθυνα να το ύποστηρίξη άν αυτό τούτο το Στρατηγείο δέν ήθελε να καταστήση γνωστό ένα τέτοιο μέτρο; Καί δταν ή στρατιωτική σκοπιμότητα έπέβαλε προπέτασμα καπνού ποιός μπορούσε να ύπογρεώση το Συμμαχικό Στρατηγείο νά δμολογήση το μέτρο καί ν' άποκαλύψη τά κίνητρα πού έμπνεύσανε να παρθή ένα τέτοιο μέτρο; Ή «Έθνική» σεβάστηκε στην προκειμένη δραματική περίπτωσι περισσότερο τά συμφέροντα τών πελατών της άπό τα δικά της, ώς επιχειρήσεως, καί έπωμίσθηκε τη ζημία.

### Ή «Έθνική» και οι μεγάλες πυρκαϊές

ΠΥΡΚΑΤΑ της Θεσσαλονίκης του Αύγούστου 1917, δέν είναι ή πρώτη μεγάλης έκτάσεως καταστροφική πυρκαϊά που άντιμετώπιζε ή «Έθνική». Άπό τα πρώτα της κι' δλας βήματα σάν δργανισμού, δηλαδή πέντε μόλις

γρόνια άπό την Ίδρυσί της, και συγκεκριμένα τό 1896, καίγεται μιά δλόκληρη πόλη στη δημοκρατία του Ίσημερινου, ή QUAYAQUIL. Στήν έκθεσι του Διοικητικού Συμβουλίου γιά τά πεπραγμένα της έταιρίας κατά το 1896 διαβάζουμε τα ακόλουθα:

> «ΚΛΑΔΟΣ ΠΥΡΑΣΦΑΛΕΙΩΝ: ΑΙ έργασίαι του Κλάδου τούτου παρουσιάζουσιν έπαιοθητήν αϋξησιν έν συγκρίσει πρός τάς του παρελθόντος έτους. Τώ δντι, είσεπράξαμεν άσφάλιστρα μετ' άφαίρεσιν των άντασφαλίστρων: Δρ. τρ. γρ. 187,981.40 Δρχ. χρ. 1,609,661,89 έναντι είσπραχθέντων πέρυσι Δρ. τρ. γρ. 175,925,17 Δρχ. χρ. 1,126,585,12, ήτοι έπί πλέον κατά τό 1896 Δρ. τρ. γρ. 12,056,23 Δρ. χρ. 483.076.77.

> Τό αποτέλεσμα ήθελεν είσθαι εύχαριστον άν μή συνέβαινε δυστυχώς ή μεγάλη έν QAYAQUIL της Νοτίου "Αμερικής πυρκαϊά, ή αποτεφρώσασα όλόκληρον την πόλιν και προξενήσασα ζημίας 6.000.000 λιρών άγγλικών. Έκ της πυρκαίας ταύτης έζημιώθη και ή ήμετέρα Έταιρεία φρ. 430.000, ήτοι όλόκληρον σχεδόν τό έν τη πόλει έκείνη κατ' άντασφάλειαν ήσφαλισμένον κεφάλαιον. Ώς έκ τούτου τό αποτέλεσμα του κλάδου μετεβλήθη ούσιωδώς.

Έπειδή δμως πυρκαταί άποτεφρούσαι όλοκλήρους πόλεις και ζημιούσαι τάς άσφαλιστικάς Έταιρείας δι' όλόκληρον τό έν ούταις ήσφαλισμένον ποσόν δέν είναι εύτυχώς συνήθεις, έλπίζομεν ότι αί έργασίαι του Κλάδου τούτου θέλουσι έχει έν τώ μέλλοντι άποτελέσματα εύχάριστα».

ΚΑΙ Η ΑΠΟΤΕΦΡΩΣΙ ΤΗΣ ΟUΑΥΛΟUIL καί ή μεγάλη πυρκαϊά της Θεσσαλονίκης συνθέσανε μιά σκληρή έμπειρία γιά την «Έθνική». Σκληρή άλλά και πολύτιμη. Και μολονότι ή «Έθνική» στάθηκε μέ σχολαστικότητα συνεπής σ' δλες της τίς ύποχρεώσεις, γεγονός που στερέωσε και έπαυξησε απίθανα το κύρος της στή συνείδησι του μεγάλου κοινού και των ξένων, την ώδήγησε σέ συμπεράσματα πού επέβαλαν λιγώτερο έπεκτατική πολιτική. Το άπλωμά της και έξω από τα δρια της Έλλάδος ήταν σωστό σέ γρόνους λιγώτερο ταραγμένους. Μετά το 1920 οι συναλλαγματικές δυσκολίες στήν Έλλάδα δέν έπιτρέπανε άναλήψεις ύποχρεώσεων σε ξένο συνάλλαγμα και για τούτο ο συναγωνισμός με τις έταιρίες χωρών που είχαν έλευθερία συναλλαγών σε ξένο συνάλλαγμα ήταν άπίθανα δύσκολος. Αλλά και μιά ζημία σε ξένο συνάλλαγμα του ύψους της ζημίας που δημιούργησε ή άποτέφρωσι της QUAYAQUIL δεν ήταν θέμα πού μπορούσε ν' άντιμετωπισθή προοπτικά με αίσιόδοξη έλαφρότητα. Χρειαζόταν μεγάλη προβλεπτικότητα κατά τήν πορεία της στά πλαίσια του 20ου αίωνα, πού δικαιολογημένα έχει όνομαστή ό αίώνας των μεγάλων παγκοσμίων πολέμων και των συγκλονιστικών άνατροπών.

Πρίν άρχίσουν νά διαγράφωνται οί σκοτεινές νεφώσεις στον ορίζοντα των συγχρόνων καιρών ή «Έθνική» είχε δημιουργήσει πρακτορεία και άντι-

προσωπείες σέ 50 περίπου σημαντικά κέντρα του έξωτερικού, άπό Παρίσι, Αμβούργο, Αλγέρι, Κάϊρο, Κωνσταντινούπολι, Βηρυττό, Τζένοβα, Δουνκέρκη, Κύπρο, Λονδίνο, Λίβερπουλ, Μασσαλία, Νέα Ύόρκη, Όδησσό, Τύνιδα, Τεργέστη, Τουλώνα, <u>ώς το Μπουένος "Αϊρες, της μακρυνής 'Αργεντινής.</u> Πλατειά προοπτική για ανάπτυξι έργασιών. "Ομως οί Έλληνικές και οι διεθνείς συνθήκες άλλαζαν σιγά - σιγά καί γιά δσους είχαν την δπτική ίκανότητα νά βλέπουν μακρύτερα άπό τα σήμερα, διείδανε τίς έπερχόμενες δυσκολίες και συστείλανε την έπεκτατική πολιτική. Καταργήσανε δλα τά πρακτορεία καί άντιπροσωπείες του έξωτερικού έκτός των γραφείων Τουρκίας και Αίγύπτου και ή συντηρητική αύτή τακτική δικαιώθηκε άπ' δλα τά γεγονότα τών 68 χρόνων του 20ου αίώνα.

Παρ' δλη την ίσχύ της ή «'Εθνική» δεν διέγραψε άπό τους στόχους της τίς έργασίες του έξωτερικού καί έχει δημιουργήσει κι' δλας τον πυρήνα γιά τέτοια έξόρμησι, γιατί ή πίστι της στά μεγάλα κέντρα του έξωτερικού είναι τόσο μεγάλη που οί προοπτικές διαγράφονται άπίθανες. "Ολα, δμως, έν τύπω καί χρόνω και δλα συνετά μελετημένα και πολλαπλά άσφαλισμένα.

## **ΑΣΦΑΛΕΙΑ ΖΩΗΣ**

It is a strange anomaly that men should be careful to insure their houses, their ships, their merchandise, and yet neglect to insure their lives, surely the most important of all to their families, and more sabject to loss.

**BENJAMIN FRANKLIN** 

Είναι παράδοξη άνομαλία οι άνθρωποι να προνοσόν για την άσφαλισι των σπιτιών τους, τών ελοίων τους, των έμπορευμάτων τους, και ν' άμελούν την ασφάλισι της Ζωής τους, που είναι άσφαλας έπ' δλα το σημαντικόπερο για την οίκογενειά τους, και που εινδυνείει τερισσότερο άπο κάθε τί άλλα và ув9й.

**BENIAMIN OPATXAINOX** 

### Τὸ ἄγχος μιᾶς ἀνασφάλιστης  $\zeta \omega \tilde{\eta} \varsigma$

![](_page_33_Picture_6.jpeg)

Ίερεμίας Φόξ, δημότης του Μπιρμιχατ, πλοιοκτήτης και έμπορος, στά μέσα του 18ου αίώνα, είχε άσφαλίσει τά πάντα: Τά πλοΐα του, τίς πραμμάτιες του, τό σπίτι του καί δ-

μως ήταν άνήσυγος. "Ενοιωθε πώς κάτι του έλειπε, πώς τό κρονοητικό του δαιμόνιο ήταν λειψό. Ένα κενό άνασφάλειας θαμποφαινότανε στά μάτια του. Συλλογιζότανε πώς τό χρήμα είναι στρογγυλό και κυλάει. "Οπως κύλισε πρός τό μέρος του "Ιερεμία Φόξ, κατά τον ίδιο τρόπο θά μπορούσε να ξεμακρύνη απ' αυτόν και να κυλίση πρός άλλους. Καί τότε; "Ολοι φοβούνται το φυσικό θάνατο χωρίς

νά λογαριάζουν πώς στήν πόρτα κάθε νοικοκυριού παραμονεύουν δυό θάνατοι: "Ο ένας είναι ό φυσικός. κι' ό άλλος ό οικονομικός θάνατος. "Όταν το δικαστήριο της Βενετίας άνακοινώνη στον Σάϋλωκ πώς του χαρίζει τη ζωή, άλλά του δημεύει την περιουσία του, ό Σάϋλωκ άπαντα στο δικαστή:

- Τή ζωή μου παίρνεις, σάν μου παίρνεις τά μέσα πού με ζούνε.

Ο Βενιαμίν Φραγκλίνος που δέν είναι σύγχρονός μας άλλά ίσγυρή προσωπικότητα του 18ου αίώνα καί άπό τους θεμελιωτές του 'Αμερικανικού Εθνους. είδε όλοκάθαρα το πρόβλημα της ασφαλίσεως της ζωής του άνθρώπου. Οι πολλοί ούτε τό σκέπτονταν. ούτε τους άπασχολούσε. Ή έγνοιά τους ήταν μεγάλη γιά την άσφάλισι του σπιτιου, των καραβιών τής πραμμάτιας τους.

Ό Φραγκλίνος το είδε σάν στοχαστής. Ο Ίερεμίας Φόξ τό ένοιωσε σάν καταθλιπτικό άγγος. Συνισταμένη πολλών άγωνιώντων γιά τον έπυτό τους και γιά τους άγαπημένους άνθρώπους που μπορεϊ ν' άφιναν πίσω τους. Γυναϊκα, άνήλικα παιδιά. "Αν μάλιστα ή κακή μοΐρα τόφερνε ό οικονομικός θάνατος νά προηγηθή του φυσικού, τότε ή μεγάλη περιπέτεια ἕπαιρνε διαστάσεις Αττικής Τραγωδίας. Ο Ίερεμίας Φόξ κινούμενος άπό το άγχος προσπαθούσε να δή μακρυά. Να διακρίνη τον Ίερεμία Φόξ μετά χρόνια και σάν άνθρωπο και σάν οίκονομική μονάδα. Να τον δή τα χρόνια τα προύστερνά καί τα ύστερνά, όταν ή φυσική κάμψι των δυνάμεων, τα γερατειά και ή άρρωστεια έπιταχύνουν πολλές φορές και τον οίκονομικό και το φυσικό θάνατο. Τί θα πράξη τότε; Ποιό το δπλο γιά τήν άμυνά του; Ποιό το άντιστήλι της περιπόθητης σιγουριάς: Μόνο ή άσφάλισι. Τρείς μορφές μπορεί νάγη αύτο το δπλο της σιγουριάς. Οπλο πραγματικό καί ψυγολογικό.

α) "Ένα έφ' άπαξ ποσό δταν θά κατά τό κατώφλι τών γερατειών.

β) Μιά σύνταξι ὥς την ώρα που μοιραϊα θά παραδώση το πνεϋμα και

γ) Ένα βοήθημα στούς άγαπημένους πού έπιζούν καί δέν έχουν τά μέσα που θά τους ζήσουν.

Ο Ίερεμίας Φόξ δέν ζητούσε την άθανασία. Δέν άποζητούσε άσφαλιστικό συμβόλαιο με την αίωνιότητα. Αθανασία και αίωνιότητα είναι γίμαιρες, καί γεννήματα των ψευδαισθήσεων της αίσιοδόξου μωρίας. Δέν ήθελε να είναι ούτε εύτυχής ήλίθιος. δπως ο παθολογικά αίσιόδοξος, ούτε δυστυχής ήλίθιος δπως οί νοσηρά άπαισιόδοξοι. "Ηθελε καί προσπαθούσε να είναι ρεαλιστής. "Ηθελε μιά 'Ασφάλεια Ζωής. Αίτημα λογικό, τίμιο, πραγματιστικό. Άλλά ποιός ή ποιοί θά του δίνανε αύτή την άσφάλισι πού ζητούσε; Νά ή μεγάλη άπορία! Νά το δφιαλτικό έρωτηματικό που βασάνιζε τη σκέψι του Ίερεμία Φόξ. Ποτέ δέν πέρασε άπό το νου του ή συμβολή του Κράτους στήν άσφάλισι των άτόμων. Ή ίδέα των Κοινωνικών 'Ασφαλίσεων δέν είχε γράψει άκόμη τη σιλουέττα της στον ούρανό του κόσμου. Ο Ίερεμίας Φόξ άποζητούσε την προαιρετική άσφάλισι, την ίδιωτική άσφάλισι, που θα συμπλήρωνε τά κενά που θά δημιουργούσε ο οικονομικός θάνατος, είτε λόγω άδυναμίας πρός έργασίαν, είτε λόγω γερατειών, είτε και λόγω φυσικού θανάτου πού θάχε ώς συνέπεια τά πρόσωπα πού είχαν οίκονομική έξάρτησι άπό τον άνθρωπο που έφυνε ν' άντιμετωπίζουν τό φάσμα της πείνας.

#### Τὸ κλειδί τοῦ προβλήματος

![](_page_36_Picture_1.jpeg)

να πρωΐ ό Ίερεμίας Φόξ έφτασε χαρούμενος στό CITY. Το πρόσωπό του δέν ήταν μονάχα ήρεμο άλλά και γελαστό. Δέν είχαν συνηθίσει οι άνθρωποι νά άντικρύζουν αύτή τήν ισόρροπη και

γαρούμενη δυι άπό χρόνια. Λές και ό Ίερεμίας Φόξ είχε περάσει εύχάριστη νύχτα ξαλαφρωμένη άπό τό άγχος της άνασφάλειας της ζωής του.

- Τί εύχάριστο σου συμβαίνει Ίερεμία; Κατάλαβες πώς άδικα άνησυχούσες και τρωγόσουν: Όλα πάνε καλά και τα καράβια σου και οι πραμμάτιες σου.

Ο Ίερεμίας Φόξ άφησε να διαγραφή στο πρόσωπό του ένα γέλιο σαρκασμού και μέ ύφος κυνικό τούς είπε:

- Τά σπίτια, τά καράβια, οί πραμμάτιες, τό χρυσάφι και τά βαρύτιμα πετράδια! Όλα, μά δλα, δέν είναι τίποτ' άλλο, παρά οι βουβοί συνοδοικόροι του άνθρώπου πρός τό θάνατο. Τί νά τους κάνετε τους συνοδοιπόρους άμα λείψει ο όδοιπόρος πού προπορεύεται; Πήτε μου τί νά τους κάνετε; "Αμα ή ζωή δέν έχη καμμιά άσφάλεια, σέ τί ώφελεϊ τό άσφαλισμένο σπίτι, τό άσφαλισμένο πλοΐο, τά άσφαλισμένα άγαθά ; Πρώτ' άπ' δλα ή ζωή, γιά νάχη νόημα κάθε άλλη σιγουριά. Πώς ν' άσφαλιστή δμως ή ζωή σου; Ποιός να στήν ασφαλίση; Αύτον βρήκα καί γιά τούτο είμαι χαρούμενος.

Ο Ίερεμίας Φόξ άνοιξε διάπλατα τα μάτια του. Τά λόγια του είχανε προκαλέσει τη ζωηρή έντύπωσι πού δημιουργεί πάντα τό συγκεκριμένο και τό νέο κι' άποκαλυπτικό.

- Ποιός είν' αυτός; ρώτησαν ζωηρά κι' έπίμονα, με ζωηρά πεταμένα τα μάτια, οί άκροατές και συνομιλητές του... Κι' ένας του φώναξε κάπως είρωνικά.

- Τον ξέρεις έσύ και δέν τον ξέρει ή Lombard Street:

- Ό καφενές του μακαρίτη Έντουαρντ Λόϋντ πού έδω και έξηντα χρόνια βρίσκεται στη Lombard Street νοιάζεται μόνο γιά τα καράβια. Κι' έγώ δέν σδς μιλώ γιά καράβια, άλλά για τή ζωή μου.

- Καί ποιός είν' αύτός; του ξαναφώναξαν.

- 'Ο Thomas Simpson. Αύτός βρήκε το κλειδί πῶς ν' άσφαλίζη τή ζωή του ό άνθρωπος και πῶς νά τήν άσφαλίζη ένας άλλος. Του λόγου σου Σέρ νά πληρωθούν στή γυναίκα σου καί τά παιδιά σου κάμποσες χιλιάδες γκινέες μόλις σφαλίσης τα μάτια σου. Πώς θά λογαριάση κεΐνος πού θα σ'άσφαλίση τί άσφάλιστρο θά πληρώνης:

Κι' άπευθυνόμενος σ' έναν άλλον του είπε:

-Του λόγου σου μίστερ Τζέϊμς θές μόλις πατήσης τα έξηνταπέντε να πάρης δύο χιλιάδες γκινέες σκαστές:

- Έχω πατήσει τα έβδομήντα...

- Τότε έσύ δέν έχεις άνάγκη. Σ' έχει άσφαλίσει. ό Παντοδύναμος. "Αν δμως ήσουνα σαράντα χρόνων κι' ήθελες στά έξηντα σου νά πάρης μια σύνταξι έκατό στερλίνες τό μήνα, πόσο άσφάλιστρο θά πληρώνης άπό τα σαράντα ώς τα έξηντα:

- Ποιός θά μου πή πόσο;

-'O Thomas Simpson.

- Πού έχει γραφείο:

- Αύτός βρήκε το κλειδί κι' άλλοι θά λογαριάσουνε.

Kal σιγά-σιγά και μέ περισσότερη ήρεμία δ Φόξ πληροφόρησε τους συνομιλητές του, πως έγινε μιά μεγάλη άνακάλυψι πού εύκολύνει αύτους τούς υπολογισμούς. Και ή άνακάλυψι αύτή είναι ή περίφημη θεωρία των πιθανοτήτων. Ο Thomas Simpson λογαριάζει πώς τό δργανο γιά την άσφάλεια ζωής είναι οι πίνακες της θνησιμότητας. Αύτά τα στατιστικά δεδομένα έπιτρέπουν γιά πρώτη φορά να υπολογιστή δ μέσος δρος της θνησιμότητας. Οι νόμοι δμως τών πιθανοτήτων άτονοϋν δταν τά πρόσωπα που πρέπει ν' άσφαλιστουν είναι λίγα. "Αμα είναι χίλια οί υπολογισμοί είναι σωστοί. Οί νόμοι των πιθανοτήτων έφαρμόζονται μόνο σέ μεγάλους άριθμούς. Στούς νόμους των πιθανοτήτων στηρίζεται ή άναλογιστική μεθοδολογία. "Ένα ταμείο έπικουρικής λ.γ. άσφαλίσεως δέν μπορεί νά δργανωθή μέ δέκα καί είκοσι άσφαλισμένους.

Ένας νέος σχετικά κλάδος της μαθηματικής Επιστήμης, ή Θεωρία (ή Λογισμός) των Πιθανοτήτων διδάσκει δτι διάφορα φαινόμενα πού νομίζουμε πώς συμβαίνουν άτακτα (δπως στήν περίπτωσι της άσφαλείας ζωής ό θάνατος) υπακούουν σέ νόμους, που ή έφαρμογή τους δίνει τη δυνατότητα σ' ένα 'Ασφαλιστικό 'Οργανισμό να καθορίζη άκριβώς το τίμημα των υποχρεώσεων που άναλαμβάνει γιά να δίνη άσφαλιστικές αποζημιώσεις. Υπάρχει εξ άλλου μιά όλοκληρη επιστήμη, ή 'Αναλογιστική Έπιστήμη, - σχετικά άγνωστη στή χώρα μας πού έχει γιά έργο την κατάστρωσι τών λογαριασμών

πού δίδουν την αντιστοιχία μεταξύ των οικονομικών ύποχρεώσεων ένός Οργανισμού Ασφαλειών ζωής πρός τα άτομα που ασφαλίζει και των υποχρεώσεων τών άτόμων αυτών πρός τον Οργανισμόν (άσφάλιστρα). Όταν λέμε π.χ. δτι ένας άνθρωπος ήλικίας 30 έτων άσφαλίζεται γιά την περίπτωσι θανάτου γιά 100.000 δρχ. και πρέπει για πληρώνη άσφάλιστρο 1.600 δρχ. τό χρόνο, δσο ζή, δίνουμε τή λύσι σέ ένα άναλογιστικό πρόβλημα.

## Τὸ ίστορικό των άσφαλειών  $\zeta \omega \tilde{\eta} \zeta$

![](_page_39_Picture_2.jpeg)

τούς άρχαίους άσιατικούς πολιτισμούς βρίσκουμε δυσδιάκριτα σπέρματα άσφαλείας ζωής. Τά πρώτα δμως στοιγεία άσφαλείας ζωής, που βασίστηκε στήν άρχή πληρωμής άσφαλίστρου, τά

βρίσκουμε στην άρχαία Έλλάδα. Οι «Θίασοι» ήσαν Έταιρείες με θρησκευτικό περιεχόμενο και στόχους θρησκευτικούς. Παράλληλα δμως έδιδαν άσφαλιστικές άποζημιώσεις σε περιπτώσεις θανάτου των μελών τους. Τις δαπάνες των άποζημιώσεων αύτων καλύπτανε είσφορές των μελών των «Θιάσων». Ανάλογες δργανώσεις βρίσκουμε στην άρχαία Póun, tà Collegia kai tà Collegia Tenuiorum. Συνέχεια των «Θιάσων» και «Κολλεγίων» υπήρξαν τά «Σωματεία» (Guilds) της μεσαιωνικής 'Αγγλίας.

Διάδοχος δλων των παραπάνω δργανώσεων ύπήρξαν στην 'Αγγλία κατά την 'Αναγέννησι οί Φιλικές Έταιρεϊες (Friendly Societies). Αυτές οι Έταιρείες σταθήκανε οί πραγματικοί πρόγονοι της σύνγρονης άσφαλείας ζωής. "Όταν γίνηκαν γνωστοί οί νόμοι των πιθανοτήτων, που άφορουν τη θνησιμότητα, of Friendly Societies στάθηκαν ό σκελετός πάνω στον όποιο στερεώθηκε ή σάρκα των Οργανισμών 'Ασφαλείας Ζωής.

Ή 'Αγγλία συνεπώς πρέπει να λογαριαστή ή πατρίδα της Ασφαλείας Ζωής. Πράγματι στή χώρα αυτή γράφτηκε και το πρώτο ασφαλιστήριο συμβόλαιο ζωής στά μέσα του 16ου αίώνα. Αργότερα, τό 1696, ίδρύθηκε άπό 100 μετόγους ή πρώτη άσφαλιστική Έταιρεία ζωής στην 'Αγγλία, ή Hand-In-Hand Society, Παράλληλα Ιδρύθηκε το 1699 τό άρχαιότερο άσφαλιστικό Ταμείο, έπίσης στήν 'Ayylia, ή «Society of Assurance for Widows and Orphans». "Ως το 1762 Ιδρύθηκαν στην 'Αγγλία κάμποσες θνησιγενείς 'Ασφ. Έταιρείες ζωής. Τον γρόνον αυτόν ίδρυθηκε ή εταιρεία Old Equitable, πού υπάρχει ως σήμερα και άποτελεϊ, μπορεί κανείς νά πη, μνημείο σταθερότητας της άρχης στην δποία βασίζεται ή άσφάλεια ζωής. Ή ίστορία της Old Equitable είναι και ή ιστορία της ασφαλείας ζωής. Μέ τις πρώτες άσφάλειες που έκαμε ή έταιρεία αύτή γεννήθηκε έπι τέλους ή άσφάλεια ζωής. δπως την ξέρουμε σήμερα.

Στήν Εύρωπαϊκή Ήπειρο ή ανάπτυξι των άσφαλειών ζωής υπήρξε άργή, μολονότι άνάμεσα στά ονόματα των μαθηματικών που συνέβαλαν στή μαθηματική δημιουργία της άσφαλείας ζωής ήσαν πολλοί Έλβετοί, Γερμανοί, Γάλλοι και Ίταλοί.

"Η πρώτη 'Ασφ. 'Εταιρεία ζωής, που ίδρυθηκε στή Γαλλία, ύπηρξε το 1787 ή Compagnie Royale d' Assurances. 'Ανάλογες έταιρεϊες Ιδρύθηκαν στην Ίταλία (1826) και στή Γερμανία (1835). Το 1835 ό πάπας Γρηγόριος δ 16ος Ιδρυσε την έταιρεία Societa Pontisicia d'Assicurazioni Nello Stato Tontisicio.

Στό Νέο Κόσμο, Ιδιαίτερα δέ στις Ήν. Πολιτεΐες και στον Καναδά, ή ανάπτυξι των άσφαλειών ζωής άρχισε ούσιαστικά τον 19ον αίώνα. Άπο τότε δμως ή βιομηχανία άσφαλειών ζωής έξελίχτηκε ραγδαΐα και βρίσκεται σήμερα στο κέντρο των μεγαλυτέρων επιχειρηματικών δραστηριοτήτων. Κατά τό 1965 ο άριθμός των άσφαλιστικών έταιρειών. ζωής στίς ΗΠΑ έφτασε σέ 1.650, τό προσωπικόν ήταν 1.225.000 άτομα και τα ασφαλιζόμενα κεφάλαια είχαν φτάσει στο άστρονομικό ποσό των 900.6 δισεκ: δολλαρίων.

Παρά το γεγονός ότι σ' όλες τις πολιτισμένες χώρες της Εύρώπης, της Αμερικής και της Ίαπωνίας λειτουργούν Συστήματα ύποχρεωτικής κοινωνικής άσφαλίσεως, που αποτελούν τη μία άπό τις δύο μορφές της άσφαλείας ζωής και ή άλλη μορφή άσφαλείας ζωής, δηλαδή ή της ίδιωτικής άσφαλίσεως, βρίσκεται σε καταπληκτική άκμή. "Έχει γίνει κοινή συνείδησι ή άνάγκη προαιρετικής άσφαλίσεως της άνθρώπινης ζωής άπό τα άτομα ή τις όμάδες άτόμων. Ή ίδιωτική άσφάλισις συμπληρώνει την κοινωνική άσφάλισι.

Ο Καναδάς έρχεται έπι κεφαλής δλων τών χωρών είς το ύψος της άναπτύξεως των άσφαλιστικών έργασιών ζωής, που τα κεφάλαιά τους έχουν φτάσει σέ ποσοστό 190 % του έτησίου έθνικου είσοδήματος. 'Ακολουθούν οι ΗΠΑ μέ ποσοστό 154 % του έθν, είσοδήματος, ή Σουηδία μέ ποσοστό 142 %. ή Ν. Ζηλανδία μέ ποσοστό 120 % κ.ο.κ. Τελευταϊες γώρες σέ σχετικό στατιστικό πίνακα έρχονται ή Έλλάς με ποσοστό 2 % και ή Τουρκία με ποσοστό 1% του έτησίου έθνικου είσοδήματος.

"Ωστόσο, ή "Ιδιωτική "Ασφάλεια Ζωής πρέπει ν' άναπτυχτή και στή χώρα μας, γιατί αυτό έπιβάλλουν οι ανάγκες του πληθυσμού. Η (υπογρεωτική) Κοινων, 'Ασφάλισι δέν μπορεί (παρ' δλη την καλή διάθεσι του Κράτους), για λόγους οικονομικούς. νά Ικανοποιήση τις άνάγκες άσφαλείας των έργαζομένων. Υπάρχει έπιτακτική ή ανάγκη πρόσθετης έπικουρικής άσφαλίσεως. Τήν επικουρική αύτή άσφάλισι δέν μπορεί να την έπιβάλη το Κράτος. Βέβαια υπάρχουν διάφορες περιπτώσεις Έπικουρικών Ταμείων, άλλά οι περιπτώσεις αύτές καλύπτουν μικρό μέρος του πληθυσμού των έργαζομένων καί άποκλείεται ή γενίκευσί τους. Ή συμπληρωματική συνεπώς άσφάλισι ζωής άνήκει στον τομέα της ίδιωτικής άσφαλίσεως και άνάγεται στην άποκλειστική πρωτοβουλία των διαφόρων άτόμων, ή δμάδων άτόμων, πού θά μπορούν να διαθέτουν τίς δαπάνες της άσφαλίσεώς τους. Η ίδιωτική άσφάλισι προσφέρει κάθε περίπτωσι άσφαλιστικού συνδυασμού, είτε γιά σύνταξι πρόκειται είτε γιά έφ' άπαξ καταβολή και μπορεί να άνταποκριθή στις μεγάλες ή μικρές οίκονομικές δυνατότητες αύτων πού πρόκειται να ασφαλιστούν.

## Οί δυσκολίες

ί θα συνέβαινε άν στά γραφεία ένος Ασφαλιστικού Όργανισμού συρρέανε γιλιάδες άνθρωποι άποφασισμένοι ν' άσφαλίσουνε τή ζωή τους μέ ένα όποιοδήποτε τύπο άσφαλείας ζωής, ή και μέ

μικτή άσφάλεια; Γιατί άν οι στατιστικοί πίνακες της θνησιμότητας λύσανε θεωρητικά ένα πρόβλημα, τό κεφάλαιο που θά πρέπει να διαθέτη ο άσφαλιστικός όργανισμός γιά όποιαδήποτε άσφάλισι θ' άγγιζε άστρονομικούς άριθμούς, που σημαίνει πώς δέν θά μπορούσε να έξευρεθή ποτέ. Γιά τούτο έπινοήθηκε τό σύστημα της άντασφαλίσεως. Ο άσφαλιστικός όργανισμός που σάς άσφαλίζει καλύπτει ένα έλάχιστο ποσοστό του κινδύνου και το μεγάλο ποσό της άσφαλίσεως καλύπτεται μέ άντασφάλισι. Ο άπευθείας συναλλασσόμενος όργανισμός με τόν άσφαλιζόμενο άντασφαλίζει σ' άλλον όργανισμό τό μέγιστο μέρος του ποσού της άσφαλίσεως. Άλλά καί ό πρώτος πού άντασφαλίζει, άντασφαλίζεται κι' αύτος σέ άλλον, κι' ό άλλος σέ άλλον κι' έτσι ό κίνδυνος κατανέμεται σέ ένα άπίθανο πλήθος. "Αν θελήση κανείς νά έχη έναν άκριβολόγο όρισμό του τί είναι άντασφάλισις θά έλεγε χωρίς φόβο ν' άστοχήση πώς «Ή άντασφάλισις είναι ή κονιορτοποίησι του κινδύνου». Διαφορετικά αν έλειπε αύτή ή δυνατότητα το άσφαλιστικό έργο θά ήταν έγχείρημα χιμαιρικό. Ζωή στή χώρα των όνείρων και των θαυμάτων.

Παρ' δλο τον πραγματισμό του νόμου των πιθανοτήτων γιά την άσφάλεια ζωής και παρ' δλη τήν κονιοοτοποίησι του κινδύνου γιά δλες τις άσφάλειες οί κίνδυνοι δέν περιορίζονται σ' δσα μνημονεύθηκαν.

Τό πνεύμα του κακού συνακολουθεί τον άνθρωπο. "Ηδονίζεται να ξεγελά το συνάνθρωπό του, ήδονίζεται να άσφαλίζη ένα ακίνητο, ένα αγαθό, σχεδιάζοντας ταυτόχρονα νά είναι καί ο έμπρηστής του. Καί πολλές φορές το πετυχαίνει σκηνοθετώντας άριστοτεχνικά το άλλοθι. Τότε οι άσφάλειες πληρώνουν μιά βρώμικη έπιχειρηματική δραστηριότη-THE.

Υπάρχει μιά παροιμία που λέει πώς δποιος θελήση νά κάτση σε δύο καρέκλες θά πέση κάτω. Οί πολυμήχανοι όδυσσείς είχαν σκεφθή πώς ή άσφάλεια Ζωής έπι δύο κεφαλών βοηθά την άμαρτωλή έπιχειρηματικότητα. Το αποτέλεσμα πολλές φορές ήταν ή μία άπό τις δύο κεφαλές να βρεθή σέ βάραθρο καί ή έπιζωσα κεφαλή να είσπράττη άσφάλεια. Ή άσφάλεια Ζωής έπι δύο κεφαλών καταργήθηκε, άφου οι περιπτώσεις δέν ήταν λίγες που ή μία κεφαλή συνωμοτούσε κατά της άλλης και κάποτε ταχύτατα την έβγαζε άπό τη μέση.

Θά μπορούσε να γραφή όλόκληρος τόμος γιά τίς δυσκολίες που έχουν τη ρίζα τους στην άνθρώπινη πανουργία. Αλλά οι δυσκολίες δέν έξαντλούνται σ' αύτή μονάχα την περιοχή. "Όσοι πιστεύουν πώς ή άσφαλιστική επιχείρησι δεν έχει δυσκολίες. αύτογενείς μάλιστα, πλανιούνται. "Έγει και πολλές. Είναι θέμα πού άπαιτεί και έξαιρετική γνώσι και πλουσία έμπειρία. Βέβαια και τα δύο άποκτωνται. 'Αλλά με μόχθο και βαρύτατο τίμημα. Ή «'Εθνική»

και άσφαλιστική σοφία διαθέτει και έμπειρία χωρίς προηγούμενο, καί μέσα.

Έχει λεχθή πώς ή σύνδεσίς της μέ τήν Έθνική Τράπεζα άσκεϊ ψυχολογική έπίδρασι στούς συναλλασσομένους μέ την Τράπεζα πού τους κατευθύνει πρός την «Έθνική». 'Αλλ' είναι τάχα άτοπο δ διαθέτων τά κεφάλαια που δίνονται ώς δάνεια νά είναι άσφαλισμένα έκει δπου ή Τράπεζα αίσθάνεται μεγαλύτερη άσφάλεια; Είναι δυνατόν ν' άμφισβητήση τουτο τό δικαίωμα σε κάθε δργανισμό πού έπενδύει κεφάλαια; "Η είναι περισσότερο άπό δικαίωμα καί είναι χρέος. "Αλλωστε ή έξέλιξι των μεγάλων ξένων άσφαλιστικών όργανισμών άπέδειξε δτι οί τράπεζες έχουν έξάρτησι άπό τό άσφαλιστικό κεφάλαιο καί δχι οί άσφαλιστικοί δργανισμοί άπό τις τράπεζες.

![](_page_46_Picture_0.jpeg)